# **MacImage Crack Patch With Serial Key [Updated-2022]**

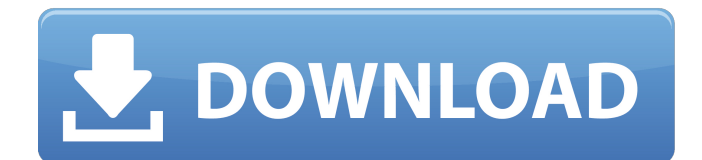

### **MacImage Full Version Free Download**

A classic Mac software package "MacImage 2022 Crack" creates in Project mode (default working mode), Hybrid or ISO9660 CD-ROMs from CD-R, CD-RW, CD-R DL, CD-RW DL disks, or as ISO images from DVD or CD-ROM. Created CD-ROMs can be read on any CD-ROM reader device. Released under the GNU General Public License. Installation: MacImage Cracked 2022 Latest Version can be decompressed in each directory of your disc image without you needing to know which one it is. Simply type the following from a console shell: ./mcim \$ About HFS+ mode: Macintosh CD-ROMs in HFS+ mode were always created by other CD-ROM programs and MacImage is a simple GUI only for HFS CD-ROMs, even when a low resolution preview is made for Hybrid HFS+ CD-ROMs. Partition mode: Macintosh CD-ROMs in Partition mode were always created by other CD-ROM programs and MacImage is a simple GUI only for Macintosh HFS CD-ROMs. ISO+ mode: Macintosh CD-ROMs in ISO+ mode were always created by other CD-ROM programs and MacImage is a simple GUI only for ISO9660 CD-ROMs with Apple Extensions. Features: · Allows to create and register in the Windows Registry a MacImage Extension (a simple HFS+ Disk Partition image without file sharing), · Allows to burn an image from MacImage to a CD-RW disk, · Allows to create a HFS CD-ROM with the default target folder (containing user files), · Allows to create a HFS+ CD-ROM with the default target folder (containing user files), · Allows to create a hybrid Macintosh/Windows CD-ROM, · Allows to compile an image from command line. · Allows to modify the contents of the project with the Icon Composer utility, · Allows to modify the contents of the project with the MacProject utility, · Allows to paste files and folders from the Explorer and display their content, · Allows to perform a search/replace or a sort on all signatures of the project, · Allows to extract the project contents from the CD-ROM, · Allows to copy the signatures of the contents of a folder into another folder, · Allows to append Postgaps to the project, ·

#### **MacImage Crack With Serial Key [2022-Latest]**

MacImage Full Crack uses a.xar archive format for its archives. This format is well adapted to the macOS project management system. I tested MacImage Crack for Macintosh on a Mac OS 10.4 Tiger, an Apple Macintosh 486 and a PowerPC Power Macintosh 8100, all with Mac OS 9.2, and for Windows on a PowerPC G3 and a PowerPC G4 with Mac OS 8.1. The versions used are those downloadable from the homepage : Macintosh Basic Edition: MacImage Crack Basic Edition: MacImage For Windows 10 Crack Basic Edition introduces a UI overhaul. The main news are: · The position of the icon list has been changed. You no longer use the bottom panel. · The user can create all kind of folders. · The user can paste files and folders from Explorer. · The user can search and replace signatures in the image. · The user can create folders from the interface and can switch between two views. · The user can refresh the content of a folder. · The user can refresh the entire project. · The user can add a postgap. · The user can register MacImage Product Key extensions in the Windows registry. · The user can compile an image with MacImage from the command line. Operating System Environment required: · Mac OS 9.2 · Windows 95/98/ME/NT/2000/XP Intel, PowerPC or Power Macintosh Macs running Mac OS 9.x · Permission from FSF Installation and Setup After download, unzip and install in the specified directory MACINTOSH BASIC EDITION First, run the Macintosh Basic Edition installer. You should see the following dialogue boxes. To proceed, click the Install button. Macintosh Partitioning Before you can partition your drive, you must first enter a value for the number of partitions to be created. The Macintosh Basic Edition will store a Macintosh partition at the end of your Macintosh drive. Choose a value between 1 and 999 for the number of partitions to be created. Click NEXT. Choose a drive (for example: c:) where you want to create the Macintosh partition. Choose a value for the free space to be created. When MacImage is finished creating a Macintosh partition, it will recommend that you create a FAT32 partition at the end of the free space. If you do not use or want the Macintosh partition, just uncheck the FAT 09e8f5149f

## **MacImage Crack**

MacImage was developed in the beginning of 1994 by Gilbert Beauval for his Macintosh user, using only native and standard MacOS tools. With the development of Apple standards and the growth of the PC-Macintosh market, he reworked MacImage for the ISO 9660 and HFS standards, added an interface for Windows users and improved the project management. In mid-1996, he released MacImage 1.0 for Windows and provided a translation service for generic Macintosh applications. MacImage 1.0 and MacImage 1.1 is a Macintosh CD-ROM emulator for the PC, with a complete Macintosh file system. MacImage 2.0 is a Macintosh CD-ROM emulator for the PC, with a limited Windows file system (only HFS on the Macintosh partition and the Joliet extension on the virtual partition). MacImage 3.0 is a Macintosh CD-ROM emulator for the PC, with a full Windows file system (HFS+/Joliet/ISO 9660). MacImage 4.0 is a Macintosh CD-ROM emulator for the PC, with a full Windows file system (HFS+/Joliet/ISO 9660/Apple Extensions). MacImage 5.0 is a Macintosh CD-ROM emulator for the PC, with a full Windows file system (HFS+/Joliet/ISO 9660/Apple Extensions). MacImage 6.0 is a Macintosh CD-ROM emulator for the PC, with a full Windows file system (HFS+/Joliet/ISO 9660/Apple Extensions). A MacImage without an extension is a HFS CD-ROM, and a MacImage with a MacExtension is an ISO 9660 CD-ROM, or a hybrid CD-ROM (HFS+/Joliet/ISO 9660+). A MacImage with an Apple Extensions is a Macintosh CD-ROM (HFS CD-ROM with Joliet on the virtual partition). MacImage supports all the well-known Mac file system (HFS, HFS+ and HFS+ Share) and provides a totally Macintosh interface. It is able to read and write all formats of CD-ROMs ISO 9660, HFS, HFS+ and HFS+ Share, Joliet and ISO (Joliet with Apple extensions), and a hundred of user-friendly extensions. MacImage interprets the standard Macintosh file extensions with an icon in the Windows Explorer (for the Macintosh file system: HFS or H

### **What's New In MacImage?**

MacImage is a partitioning tool designed to let you produce a CD-ROM from a file system partition. By partitioning a file system you can create a CD-ROM that can be read either on a Mac (as a Macintosh volume, reading the entire file system) or on a Windows PC (as a HFS volume). MacImage allows to produce CD-ROMs from a file system, without the need to create an ISO image on the same file system: all data appears on the CD-ROM as they are on the hard disk. Therefore, if an image is created on a CD, when the CD is read on a computer, the image appears as it was. If you want to share files between Mac and Windows, you don't need to make two copies of all files, but share those files. MacImage makes this easy, by allowing to paste files and folders from the Explorer of Windows to the Explorer of MacImage. All files and folders will appear on the media as they are in their original location on the hard disk. There is no limitation on the size of folders: it is enough to create a folder containing folders of similar size. To create a CD-ROM, MacImage uses disk partitioning tools to create a virtual partition named MAC. For each file of the selected file system, a flag in HFS Plus format is created, indicating if it is on Mac or Windows side. The Flag is placed in the MAC partition. MacImage uses the Macintosh file system's By Design feature to automatically have the Macintosh file system created on the MAC partition. The Finder will then treat the MAC partition like a Mac file system. The version of MacOS on the PC is then used to partition the MAC partition, as if it had been partitioned manually with disk partitioning tools. Macintosh users will see what MacImage displays as the ISO View of the CD-ROM. While Mac users will see what MacImage displays as the HFS View of the CD-ROM. You can create an ISO image of a project, and MacImage will burn it as a raw ISO image without further work. You can even compile an image from the command line, if you use the command line to compile your project. This is a specific feature of the Macintosh platform. To create a Mac-only image, you first partition your HFS file system on your Macintosh in the same way as the Mac partitioner would do. After this first partition, MacImage creates the Macintosh partition

# **System Requirements:**

Minimum: OS: Windows XP, Vista, 7, 8, 10 Processor: 2.0GHz Intel or AMD Memory: 2 GB RAM Hard disk: 30 GB available space DirectX: Version 9.0c Additional Notes: RTR Note: For best performance, the game should be played with a non-dynamic AA setting. Secondary Features:

<https://kaushalmati.com/wp-content/uploads/2022/06/MemPro.pdf>

<https://coffeemachinesstore.com/doc-rocket-crack-patch-with-serial-key-2022-new>

<http://purosautoskansas.com/?p=32153>

[https://talkotive.com/upload/files/2022/06/FmTfs9fbqvb6nNz3GoHA\\_08\\_c385293a674e6ed40e0d9ded01ff6](https://talkotive.com/upload/files/2022/06/FmTfs9fbqvb6nNz3GoHA_08_c385293a674e6ed40e0d9ded01ff67f6_file.pdf) [7f6\\_file.pdf](https://talkotive.com/upload/files/2022/06/FmTfs9fbqvb6nNz3GoHA_08_c385293a674e6ed40e0d9ded01ff67f6_file.pdf)

<https://delcohempco.com/2022/06/08/resize-crack-full-product-key-download-2022-new/>

<https://progressivehealthcareindia.com/wp-content/uploads/2022/06/tapeworm.pdf>

[http://www.covenantmiami.org/wp-content/uploads/2022/06/Total\\_Doc\\_Converter\\_\\_PCWindows.pdf](http://www.covenantmiami.org/wp-content/uploads/2022/06/Total_Doc_Converter__PCWindows.pdf) <https://westerneasternstationery.com/wp-content/uploads/allcha.pdf>

<https://maedchenflohmarkt-ilmenau.de/patient-information-management-free/>

[https://x-streem.com/upload/files/2022/06/6CL3N6EmIabZJ564QKUF\\_08\\_c385293a674e6ed40e0d9ded01ff](https://x-streem.com/upload/files/2022/06/6CL3N6EmIabZJ564QKUF_08_c385293a674e6ed40e0d9ded01ff67f6_file.pdf) [67f6\\_file.pdf](https://x-streem.com/upload/files/2022/06/6CL3N6EmIabZJ564QKUF_08_c385293a674e6ed40e0d9ded01ff67f6_file.pdf)

<https://www.locatii.md/wp-content/uploads/2022/06/oldamor.pdf>

<https://recreovirales.com/phoner-with-registration-code-free/>

<https://jujitsu.pl/tilepile-crack-free-mac-win/>

[https://win-win-plan.com/wp-content/uploads/2022/06/PDF\\_to\\_Image.pdf](https://win-win-plan.com/wp-content/uploads/2022/06/PDF_to_Image.pdf)

<http://ekhayaonline.com/?p=7449>

<http://dealskingdom.com/portable-drivegleam-crack-download-win-mac/>

<https://goodsforyoutoday.com/index.php/2022/06/08/virtual-air-crack-serial-key-pc-windows-2022-new/> <http://millicanreserve.com/?p=22643>

<https://domainmeans.com/wp-content/uploads/2022/06/ellalay.pdf>

[https://jibonbook.com/upload/files/2022/06/cFqTSfey7tRGkCxdHrzW\\_08\\_c385293a674e6ed40e0d9ded01ff](https://jibonbook.com/upload/files/2022/06/cFqTSfey7tRGkCxdHrzW_08_c385293a674e6ed40e0d9ded01ff67f6_file.pdf) [67f6\\_file.pdf](https://jibonbook.com/upload/files/2022/06/cFqTSfey7tRGkCxdHrzW_08_c385293a674e6ed40e0d9ded01ff67f6_file.pdf)